Dans la suite, les mots clés suivants du langage SQL pourront être utilisés dans les requêtes :

SELECT, FROM, WHERE, JOIN ON, DELETE, UPDATE, SET, INSERT INTO, VALUES, AND, OR

On considère la relation **Communes** dont une partie du contenu est représenté ci-dessous

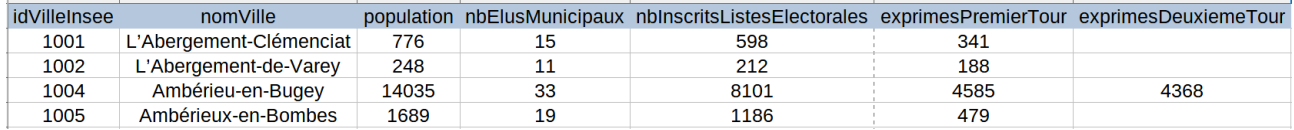

- 1. Que renvoie la requête : SELECT population FROM Communes ;
- 2. Quelle requête permet d'afficher tous les noms de commune et leur population ?
- 3. Quelle requête permet d'afficher tous les noms de commune dont le nombre d'inscrits sur la liste électorale est supérieure à 5 000 ?
- 4. La commune d' Ambérieux-en-Bombes a connu un deuxième tour, avec 759 suffrages exprimés. Quelle instruction permet de modifier l'enregistrement correspondant ?